## Groups

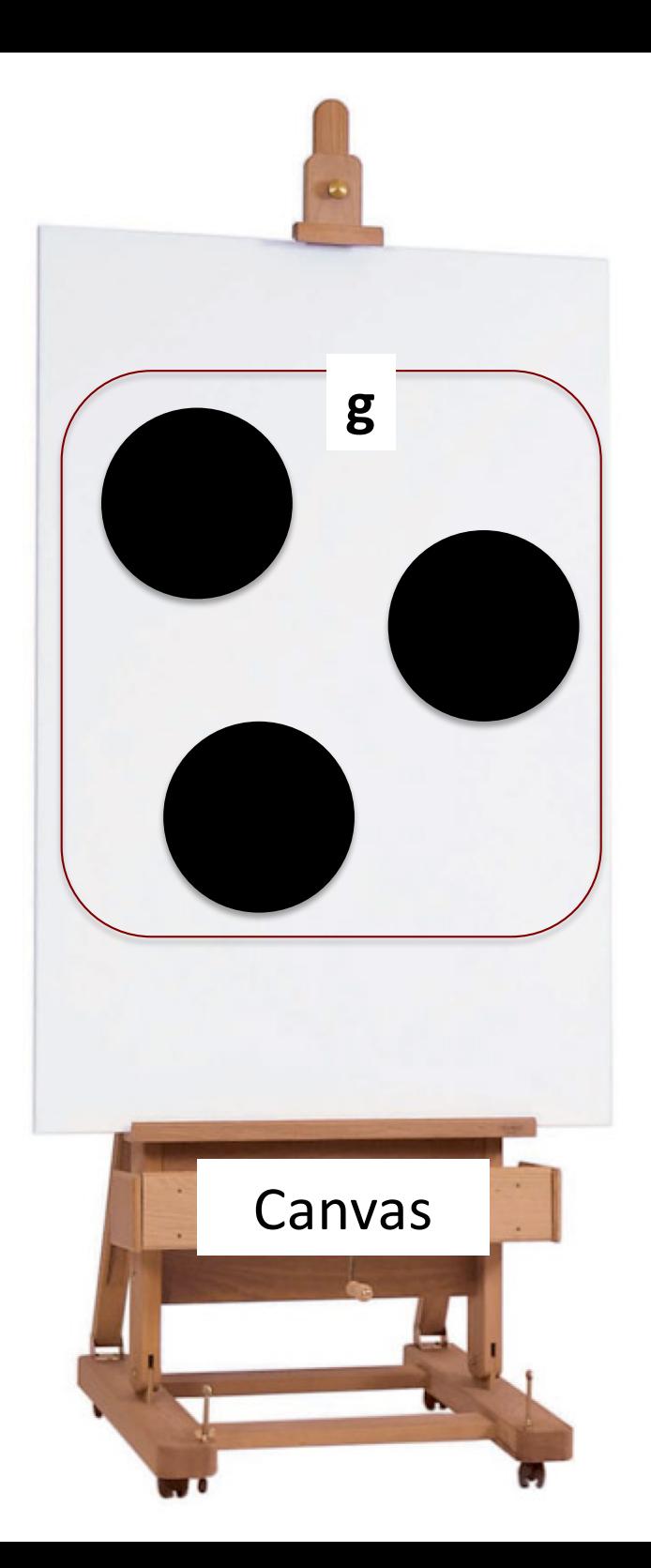

*d3.select("body")* var Canvas = *.append("svg") .attr("width",100) .attr("height",200)* var group = Canvas.append("g")

Create group element under which Canvas elements will be grouped

group.append("circle")

…

…

…

group .append("circle")

group .append("circle")

# Transform (translate) "group"

Move group or an element vertically or horizontally

group.attr("transform", "translate(x,y)")

 $x, y$  - any number

group.attr("transform", "translate(x, y)")

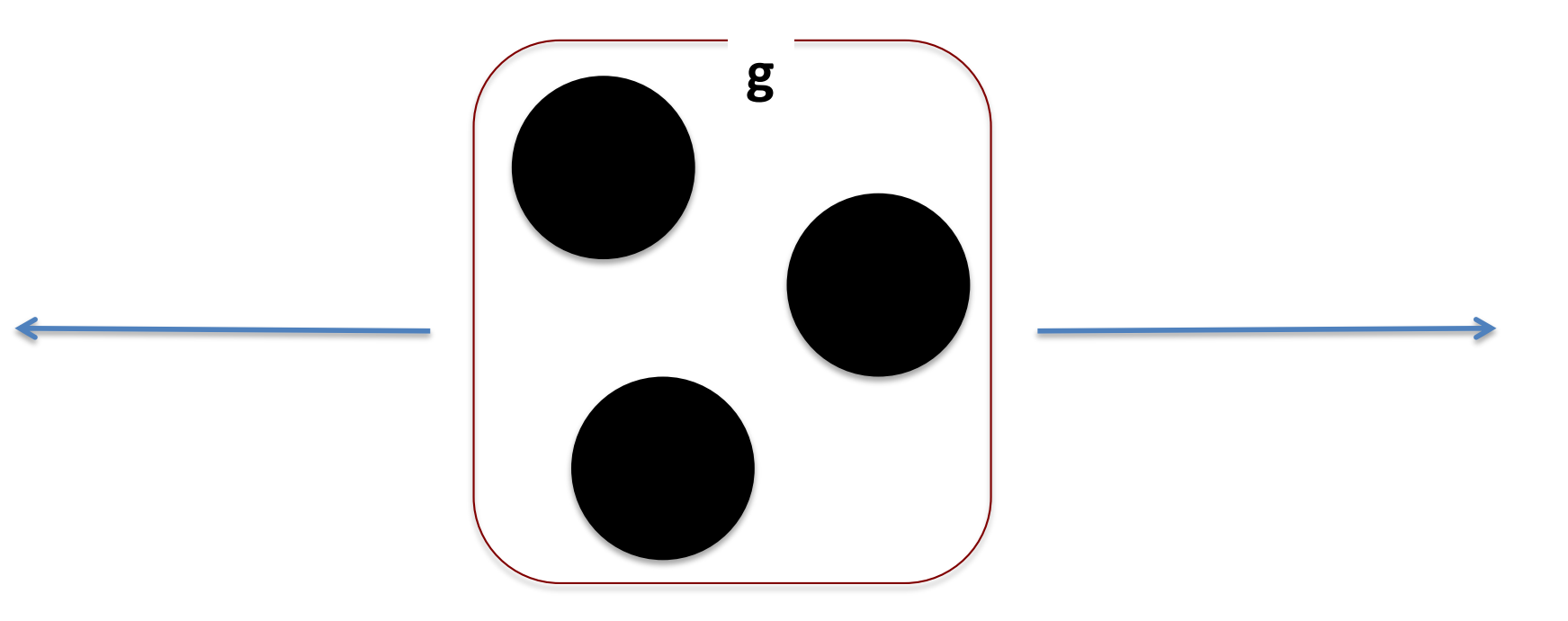

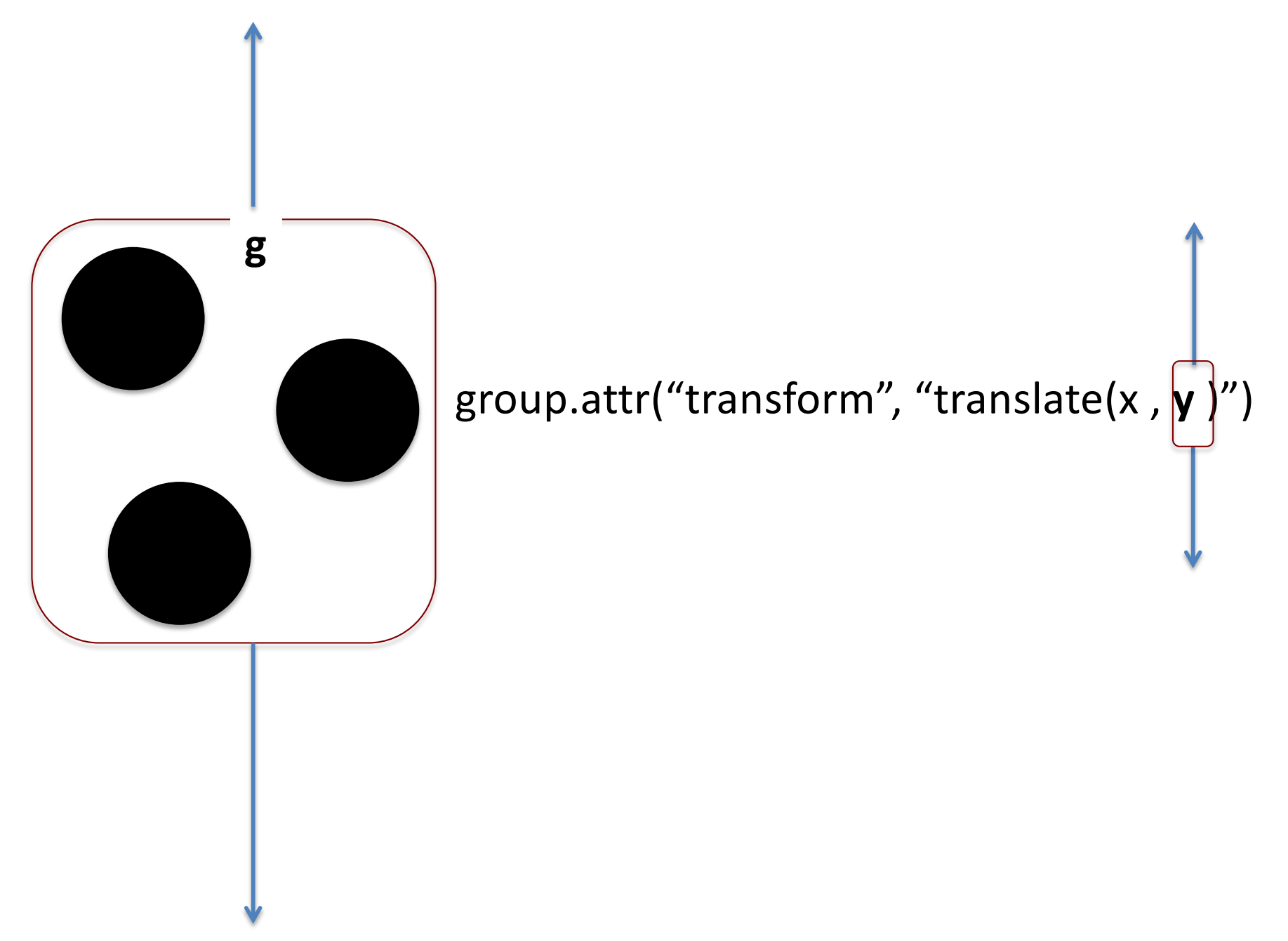

# Transform (Rotate)

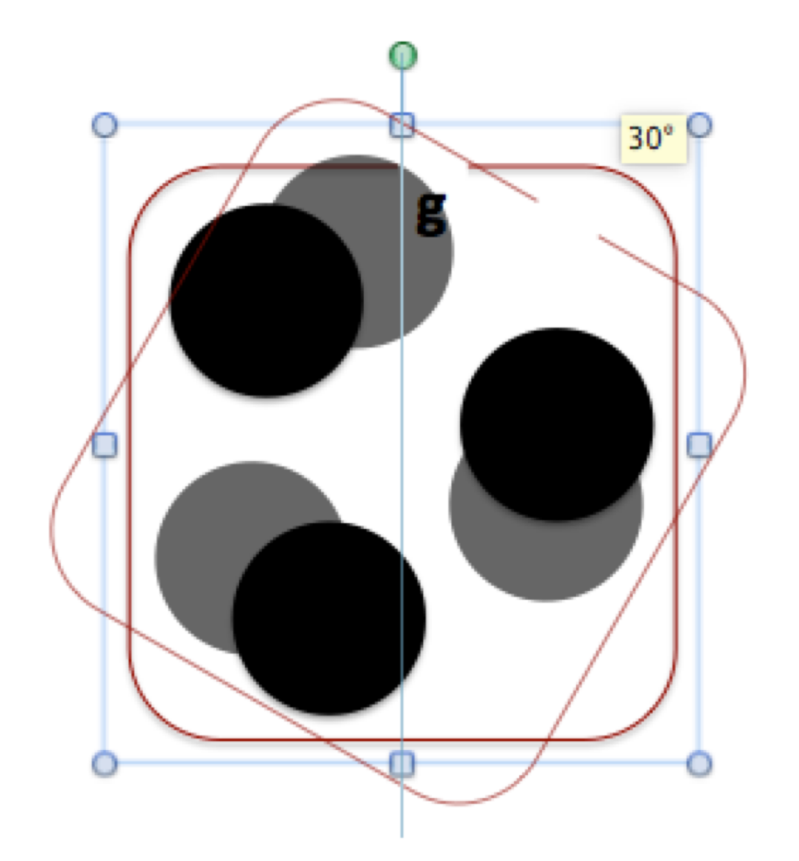

rotate group by specified degree

group.attr("transform", "**rotate(degree)**")

*group.attr("transform", "rotate(30)")* 

**x** – any positive decimal number

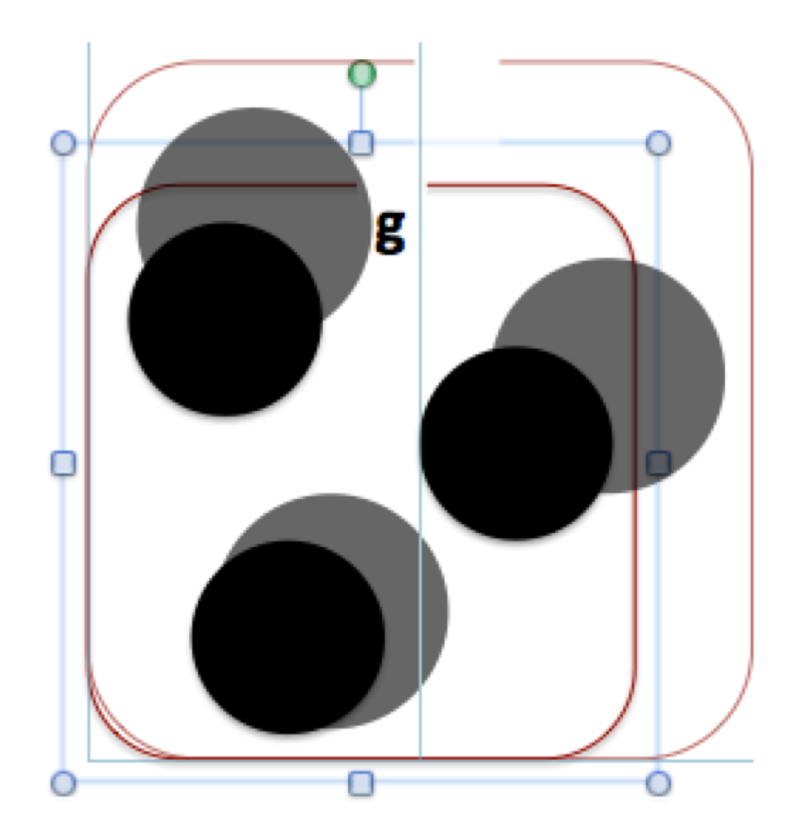

Increases/decreases size of the object

$$
\text{group.attr("transform", \text{``scale(x)'')})
$$

*group.attr("transform", "scale(1.5)")* 

## Transform (skew)

Increases/decreases size of the object

$$
\begin{array}{c} \text{group.attr("transform", \text{``} \underline{\text{skewX(x)'}}) \\ \text{group.attr("transform", \text{``} \underline{\text{skewY(y)'}}) \end{array}
$$

*group.attr("transform", "*skewX*(20)") group.attr("transform", "*skewY*(20)")* 

### Combining transformations

group.attr("transform", "**ALL DESIRABLE TRANSFORMATIONS**")

group.attr("transform", "translate(0,100) rotate(30) scale(4)")

### Transform resources

[https://www.tutorialspoint.com/d3js/d3js\\_svg](https://www.tutorialspoint.com/d3js/d3js_svg_transformation.htm)\_t ransformation.htm

### Scales

var scale = d3.scaleLinear() .domain([min datapoint, max datapoint]) .range([0, width]);

#### Functions to transform data points

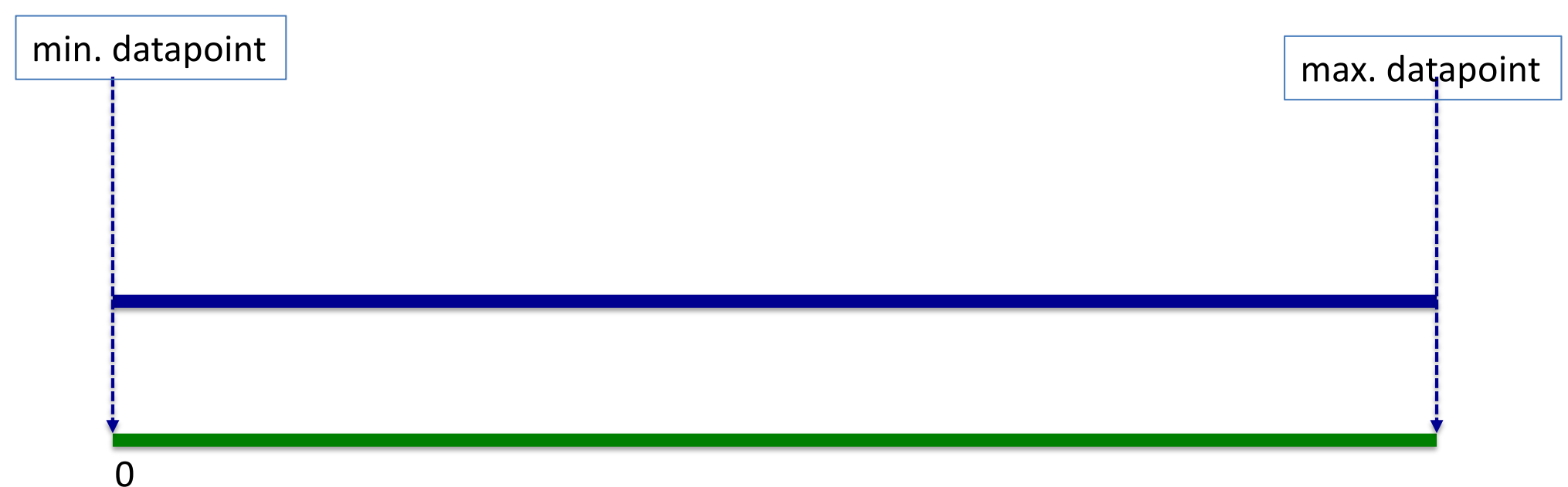

Canvas width

If we have data point 2.5 where will we place it on X axis

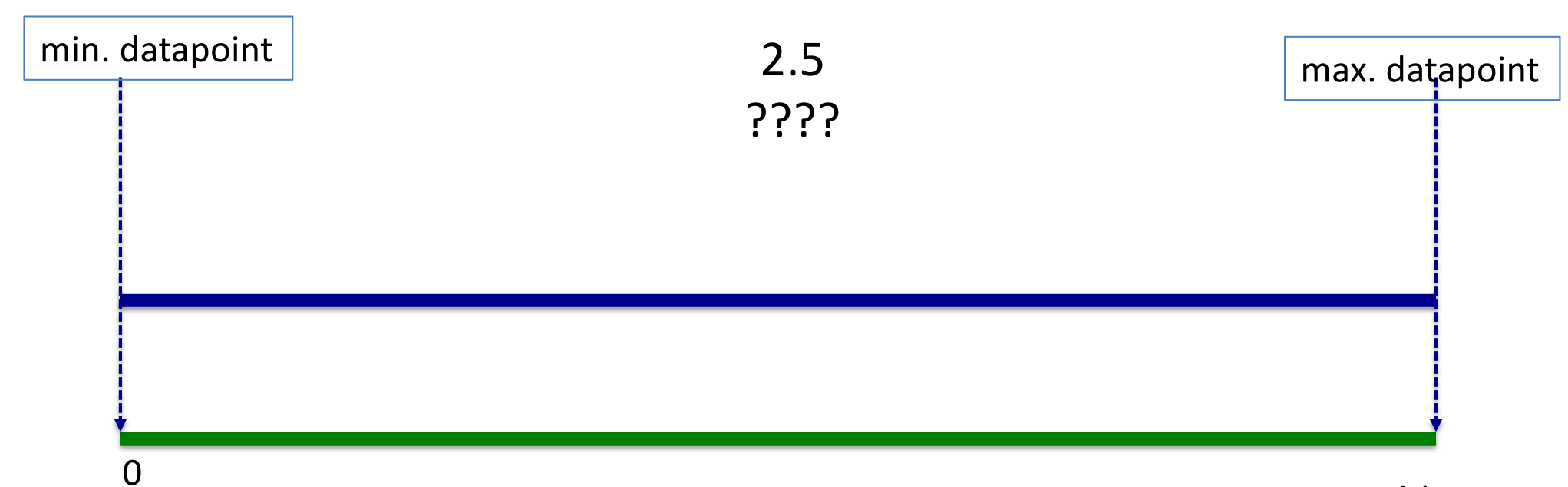

Canvas width

#### If we have data point 2.5 where will we place it on X axis? and If our data ranges from 2 to 102?

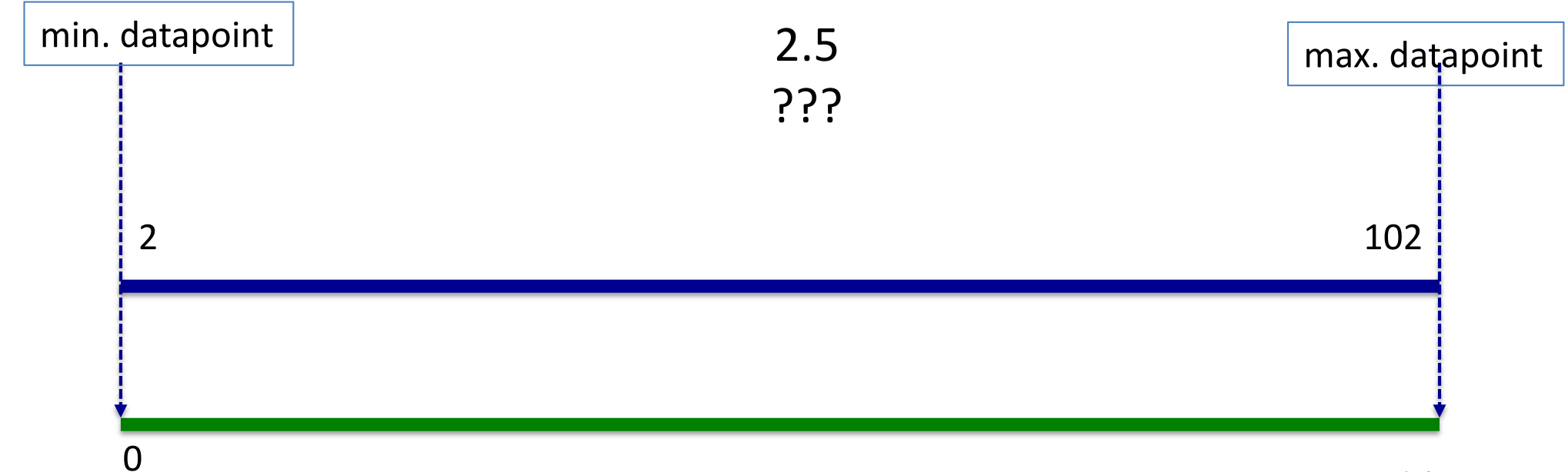

Canvas width

#### If we have data point 2.5 where will we place it on X axis? and If our data ranges from 2 to 102? If we know ranges what positions on the screen datapoint will receive?

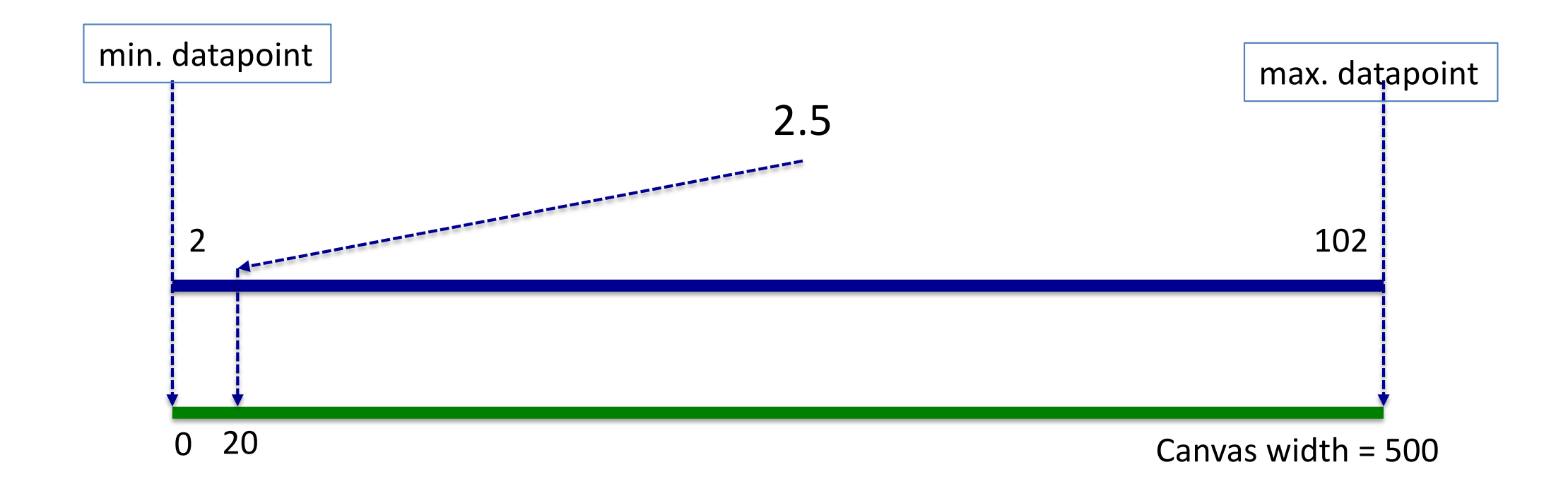

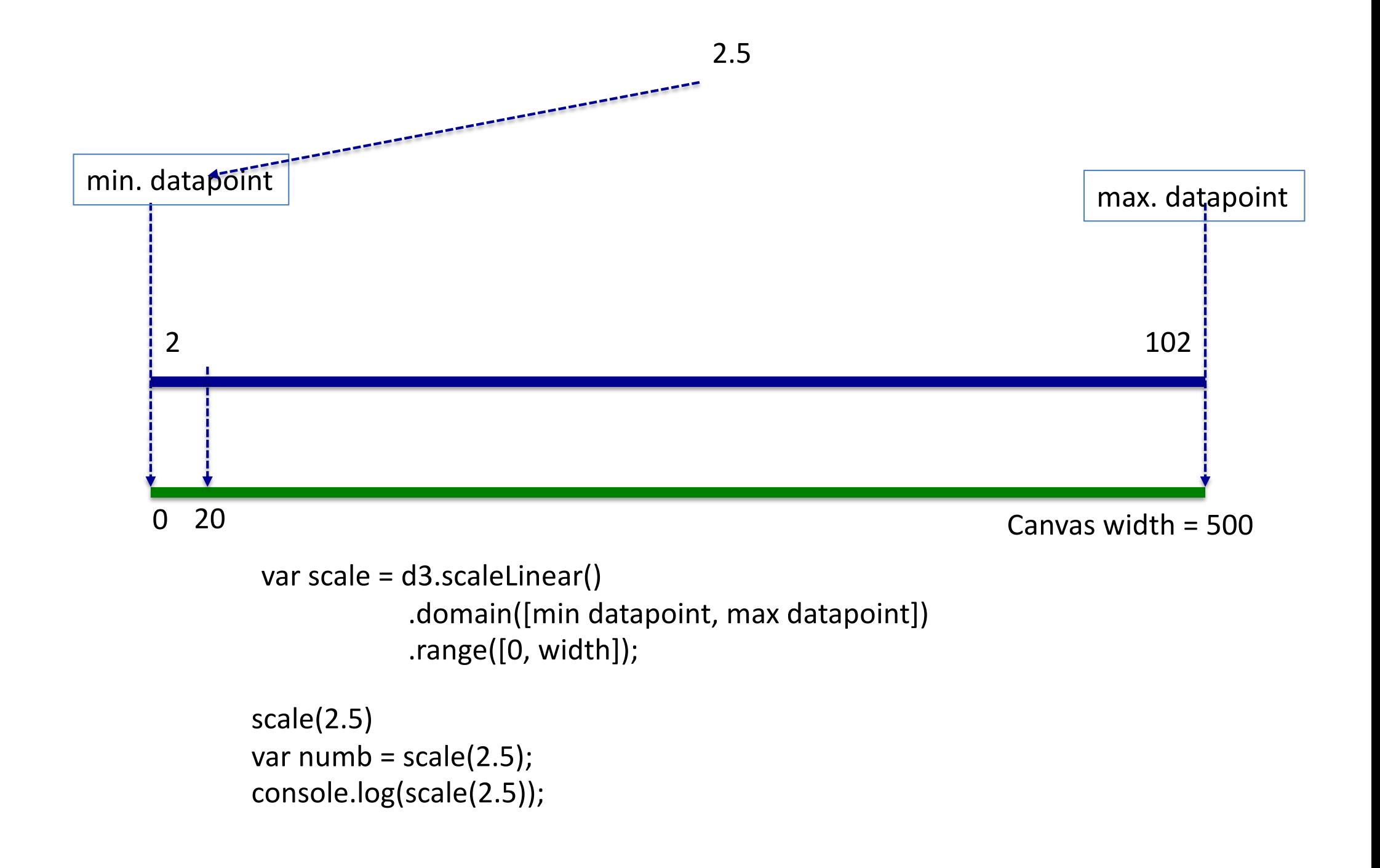

### Create a Scatterplot

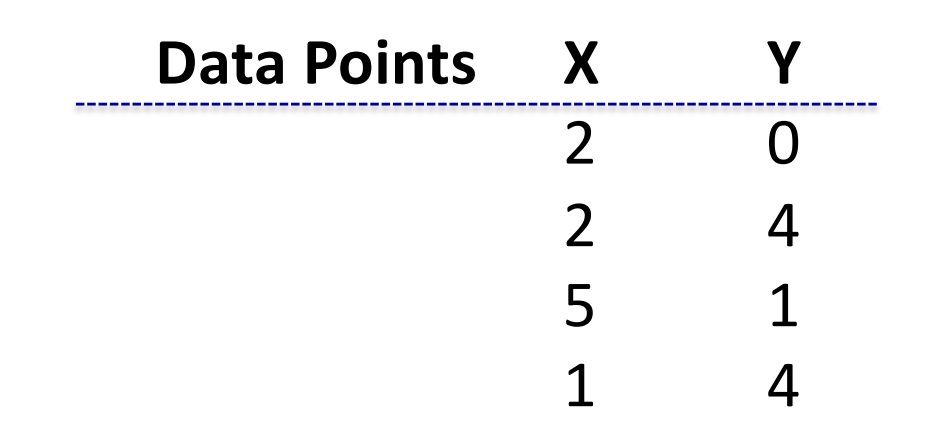

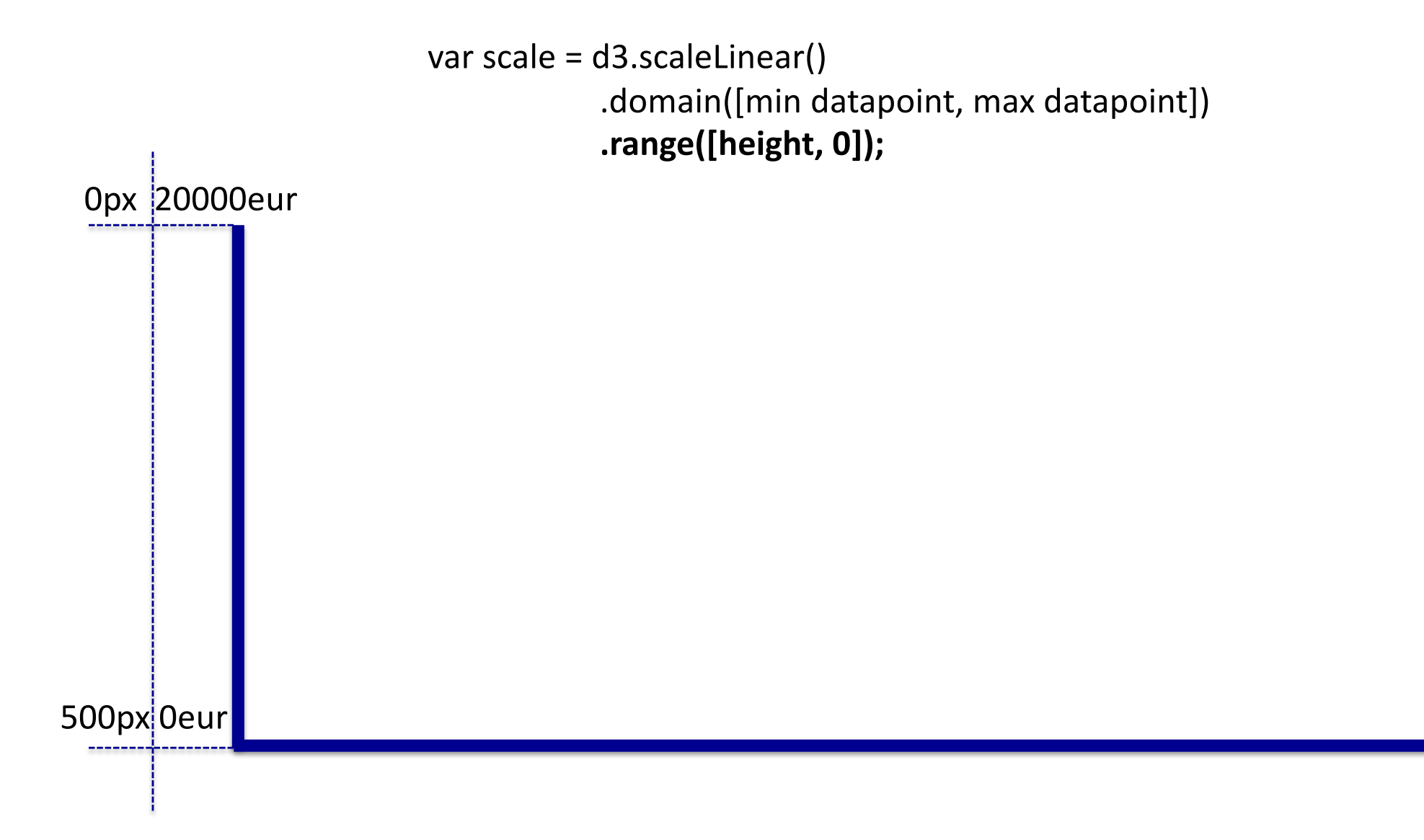

# We can also define color with scales

*var colorScale= d3.scaleLinear() .domain([-1, 1]) .range(['red','blue']);*

*var colorScale= d3.scaleLinear() .domain([-1, 0, 1]) .range(['tomato','white','steelblue']);*

## Scales resources Scales resources

[https://www.tutorialspoint.com/d3js/d3js\\_sca](https://github.com/d3/d3-scale)le s\_api.htm

[https://github.com/d3/d3-sca](https://github.com/d3/d3-scale)le https://github.com/d3/d3-scale

### Axis

### **Axis Resources**

• https://github.com/d3/d3-axis

### Drawing Bar Charts

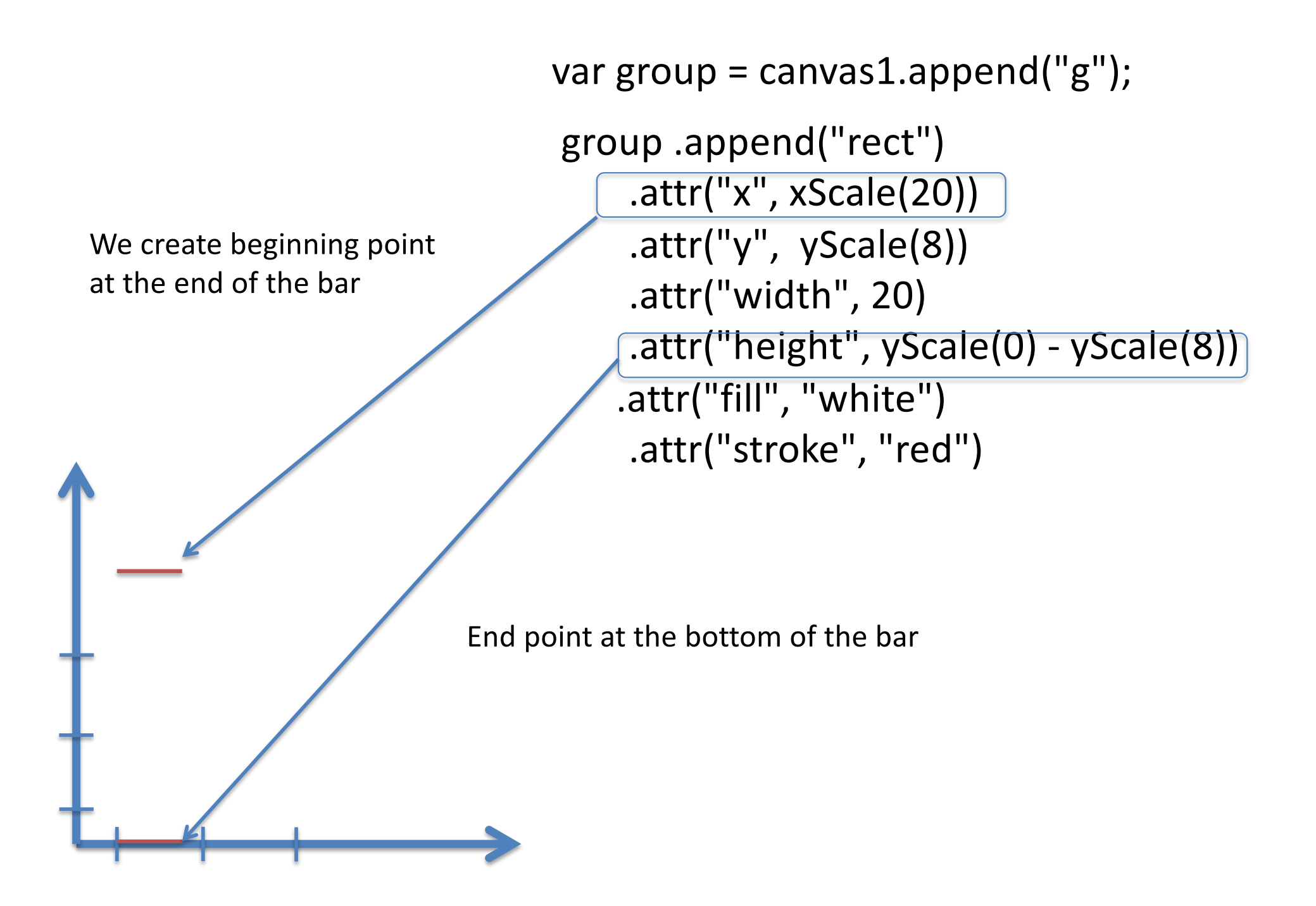